Université Louis Pasteur Master Éthologie-  $\acute{E}$ cophysiologie 1<sup>re</sup> année

## Examen de Statistiques applications avancées en biologie (NUV8SAA1)

\*\*\*\*\*\*\*\*\*\*\*\*\*\*\*\*\*\*\*\*\*\*\*\*\*\*\*\*\*\*\*\*\*\*\*\*\*\*\*\*\*\*\*\*\*\*\*\*\*\*\*\*\*\*\*\*\*\*\*\*\*\*

 $\bullet$  Le cours, les exercices de travaux dirigés, leurs corrigés ainsi que les notes de cours sont autorisés. Tout autre document est interdit.

- $\bullet$  Les téléphones portables sont formellement interdits.
- $\bullet$  Les calculatrices sont autorisées.
- Tous les tests seront effectués au seuil de signification  $\alpha = 5$  %.
- $\bullet$  Les deux exercices sont indépendants.
- $\bullet$  Afin de pouvoir traiter les questions, plusieurs résultats numériques et graphiques ont été intégrés au document.
- $\bullet$  On prendra un soin particulier à préciser quelles sont les hypothèses testées.

## Durée de l'épreuve 2 heures

\*\*\*\*\*\*\*\*\*\*\*\*\*\*\*\*\*\*\*\*\*\*\*\*\*\*\*\*\*\*\*\*\*\*\*\*\*\*\*\*\*\*\*\*\*\*\*\*\*\*\*\*\*\*\*\*\*\*\*\*\*\*

Exercice 1. Effets de médicaments et de la luminosité sur la durée de sommeil.

Lors d'une expérience médicale, on a relevé le temps de sommeil, désigné dans la suite par Réponse et exprimé en unités arbitraires, de 5 patients sous l'effet de deux médicaments a1 et a2 et dans quatre conditions d'éclairage différentes b1 (obscurité totale), b2 (obscurité forte), b3 (léger éclairage) et b4 (lumière importante).

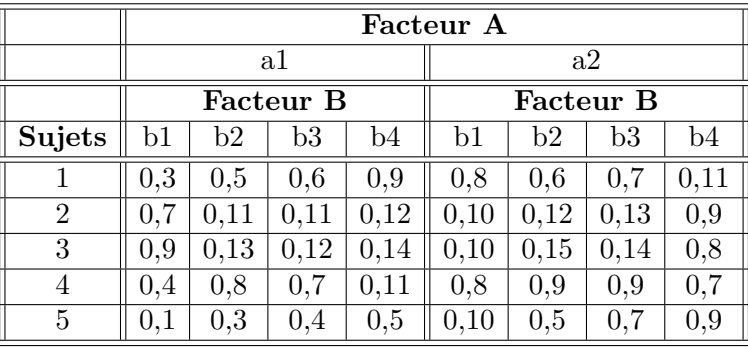

- 1. Écrire les deux modèles, dont les résultats sont reportés ci-dessous, d'analyse de la variance utilisés pour cette étude. Pour chacun, on précisera la nature des facteurs explicatifs ainsi que les hypothèses faites.
- 2. Les hypothèses des deux modèles sont-elles vérifiées ? On se contentera de vérifier les hypothèses pour lesquelles des graphiques sont fournis. On mentionnera explicitement celles qui restent et que l'on suppose désormais vérifiées.
- 3. Procéder à l'étude du tableau de l'analyse de la variance du Modèle 1.
- 4. Compte tenu de la nature des facteurs peut-on procéder à des comparaisons multiples ? Il y a-t-il un facteur pour lequel cette procédure se justifie ? Dans l'affirmative, procéder aux tests correspondants et interpréter les résultats.
- 5. Expliquer pourquoi les résultats de la question 3. permettent d'envisager l'utilisation du Modèle 2.
- 6. Compte tenu de la nature des facteurs peut-on procéder à des comparaisons multiples ? Il y a-t-il un facteur pour lequel cette procédure se justifie ? Dans l'affirmative, aux tests correspondants et interpréter les résultats.

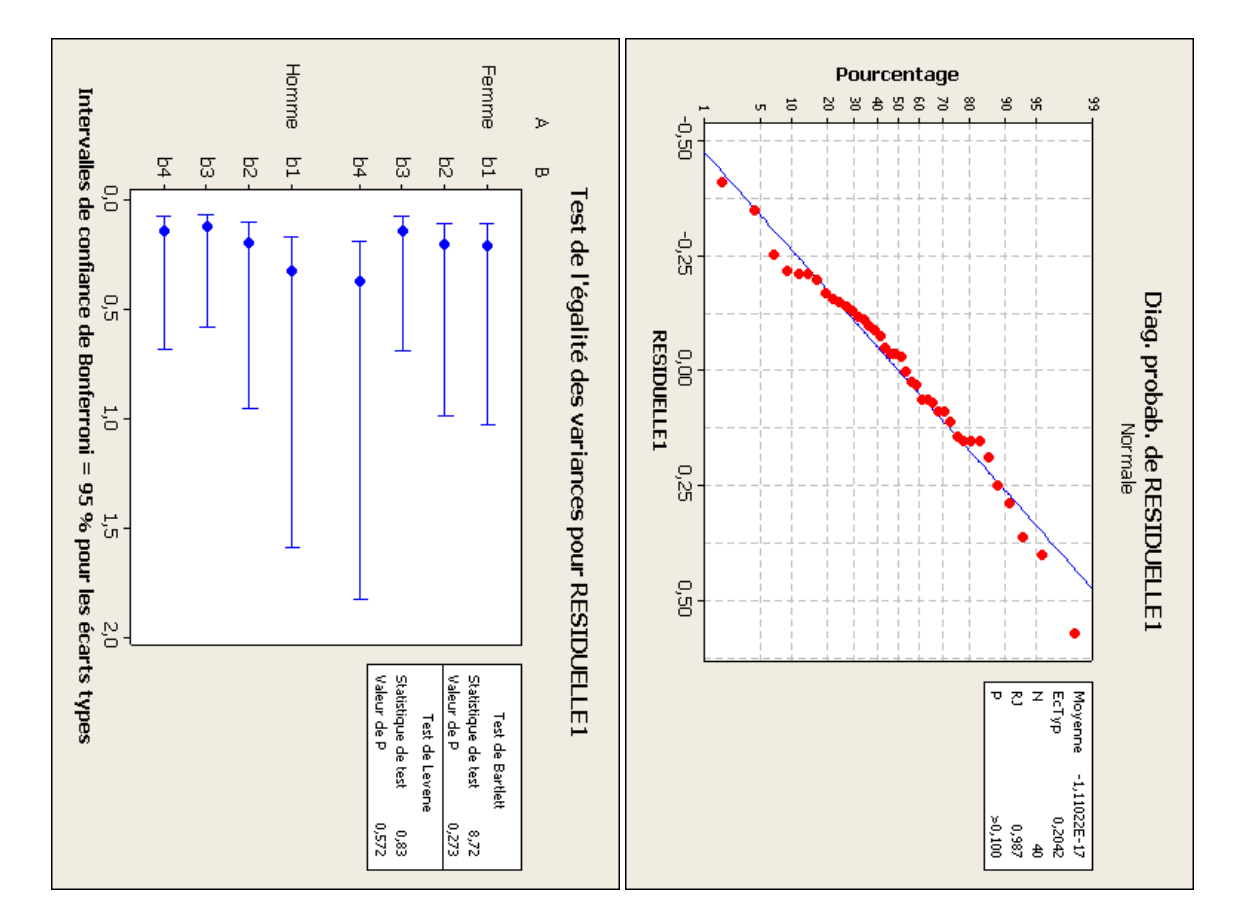

 $1.$  Modèle  $1$ 

Modèle linéaire général : Réponse en fonction de A; B; Sujet

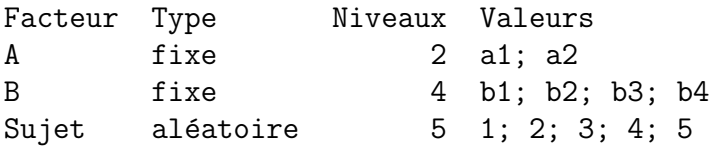

Analyse de la variance pour Réponse, avec utilisation de la somme des carrés ajustée pour les tests

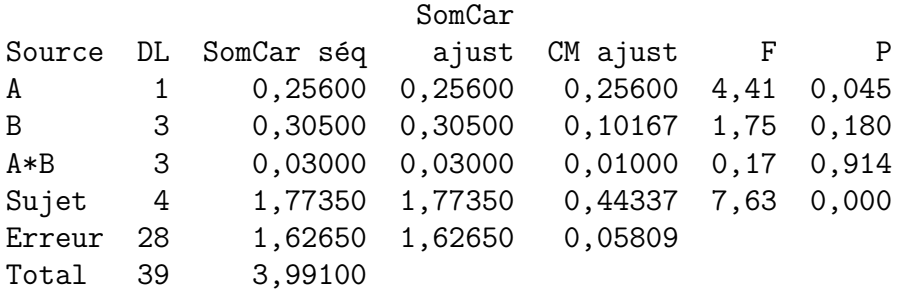

 $S = 0,241017$  R carré = 59,25 % R carré (ajust) = 43,24 %

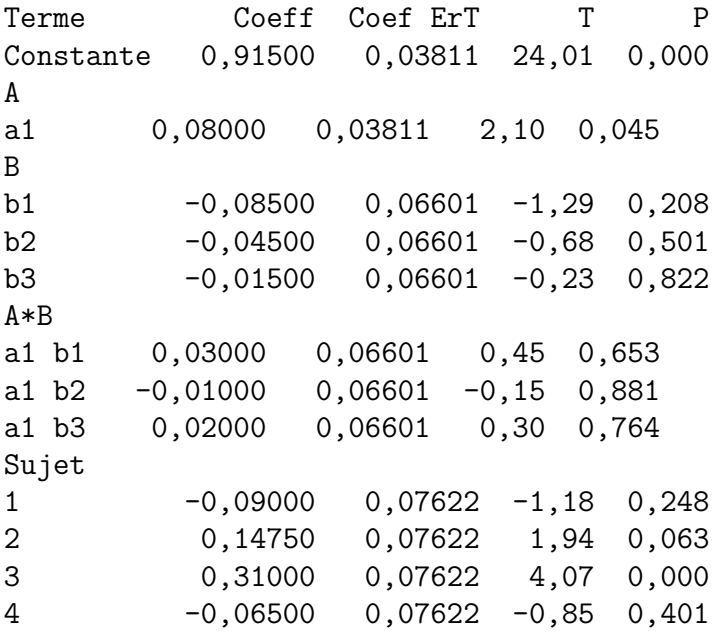

Observations aberrantes pour Réponse

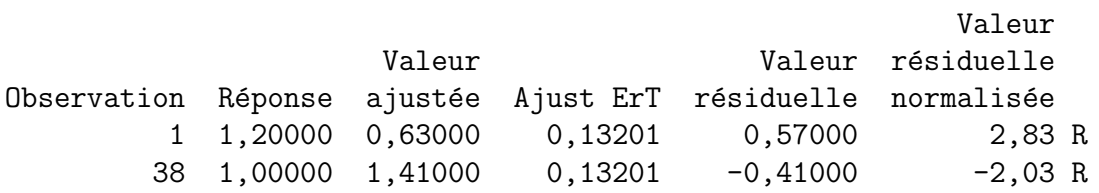

R indique une observation ayant une valeur résiduelle normalisée importante

Tests de simultanéité de Tukey Variable de réponse Réponse Toutes les comparaisons deux à deux sur les niveaux de A A = a1 soustrait de :

Erreur type Différence de la Valeur Valeur de A des moyennes différence de T p ajustée Homme -0,1600 0,07622 -2,099 0,0449

Tests de simultanéité de Tukey Variable de réponse Réponse Toutes les comparaisons deux à deux sur les niveaux de B B = b1 soustrait de :

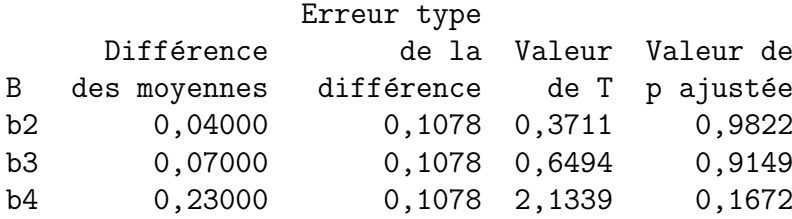

B = b2 soustrait de :

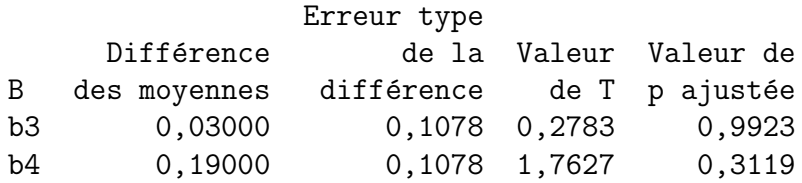

B = b3 soustrait de :

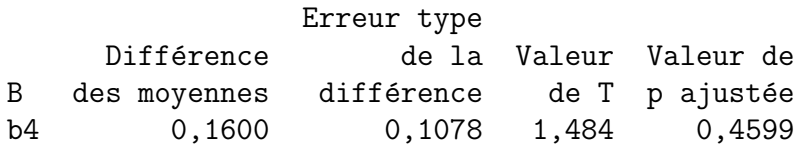

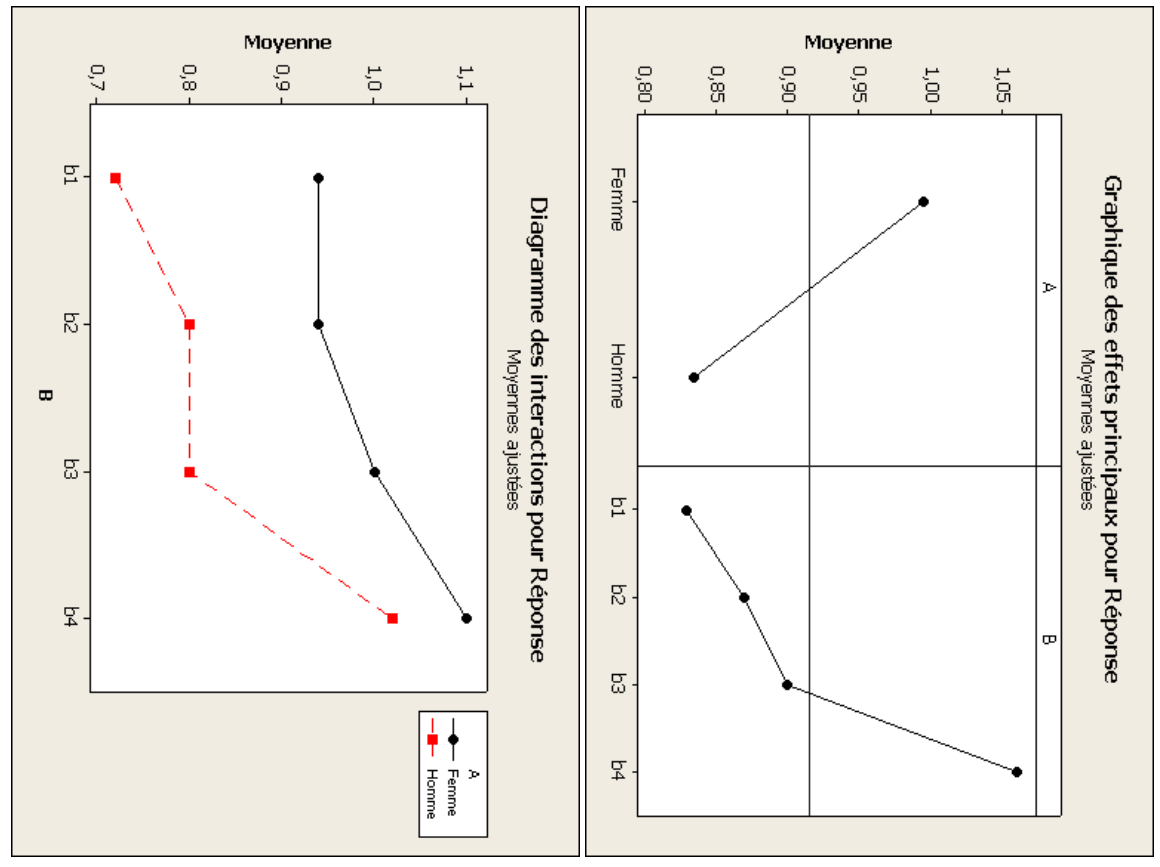

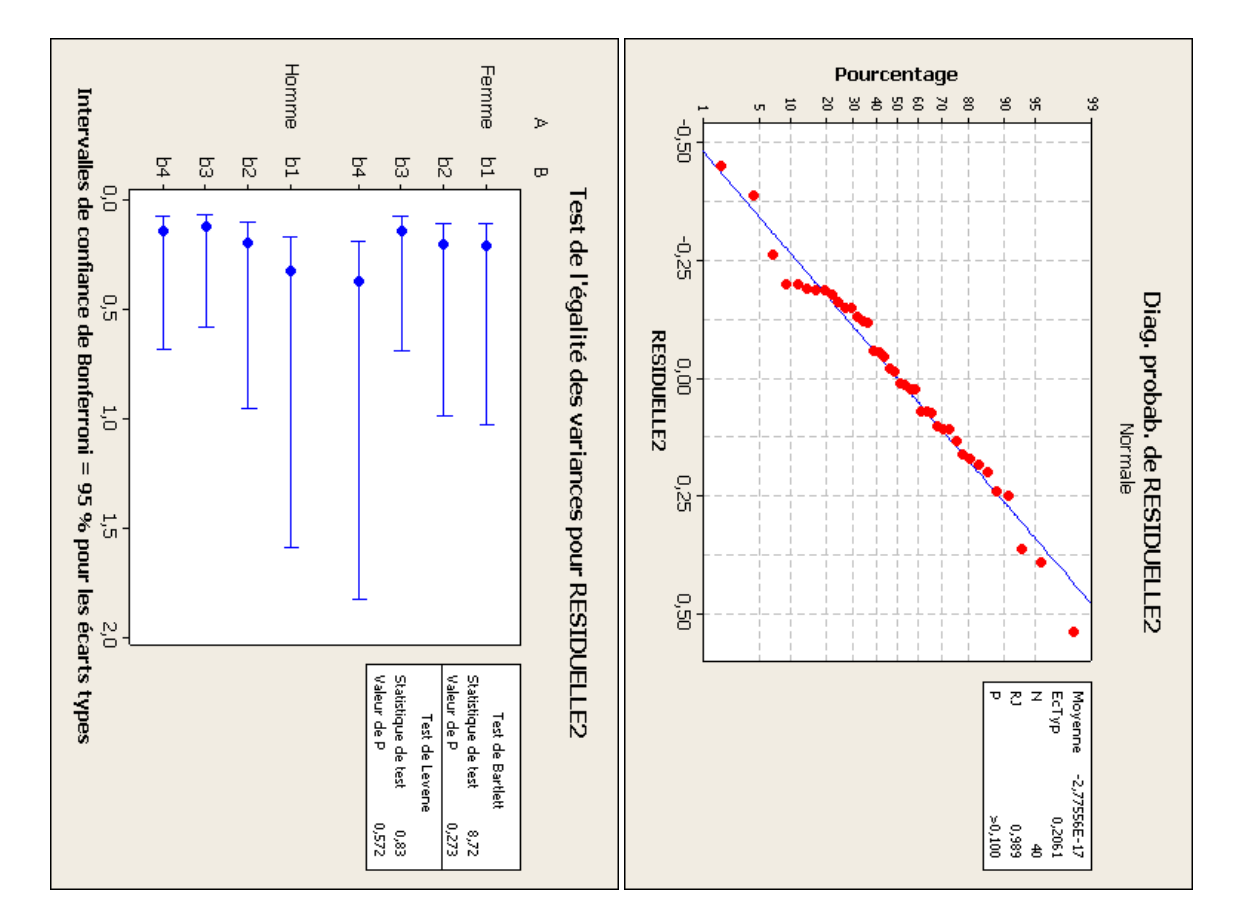

2. Modèle 2

Modèle linéaire général : Réponse en fonction de A; B; Sujet

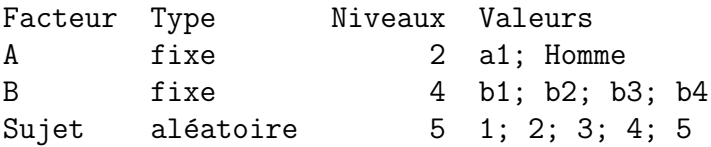

Analyse de la variance pour Réponse, avec utilisation de la somme des carrés ajustée pour les tests

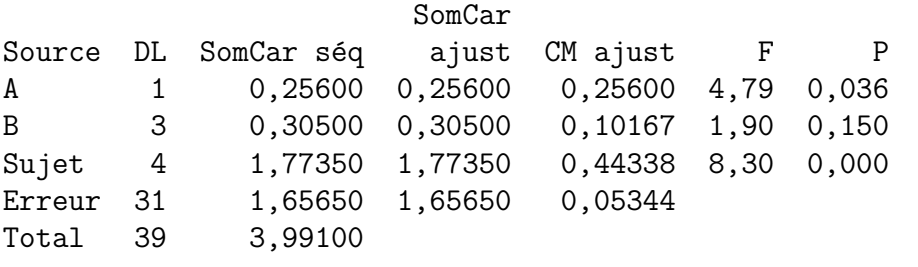

 $S = 0,231161$  R carré = 58,49 % R carré (ajust) = 47,78 %

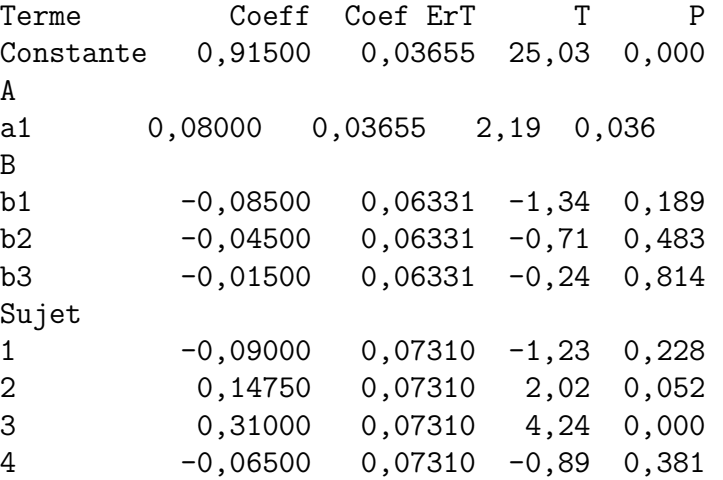

Observations aberrantes pour Réponse

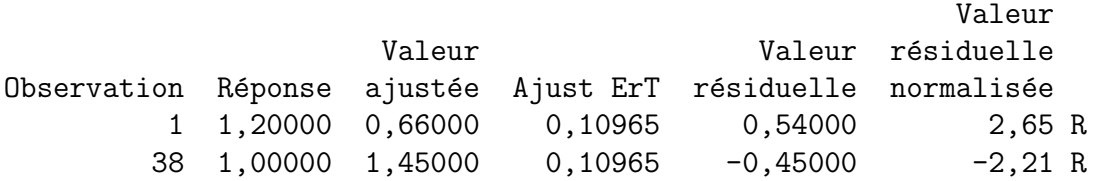

R indique une observation ayant une valeur résiduelle normalisée importante

Tests de simultanéité de Tukey Variable de réponse Réponse Toutes les comparaisons deux à deux sur les niveaux de A A = a1 soustrait de :

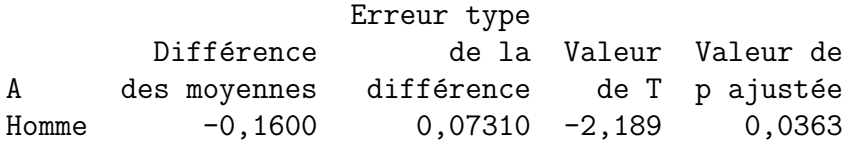

Tests de simultanéité de Tukey Variable de réponse Réponse Toutes les comparaisons deux à deux sur les niveaux de B B = b1 soustrait de :

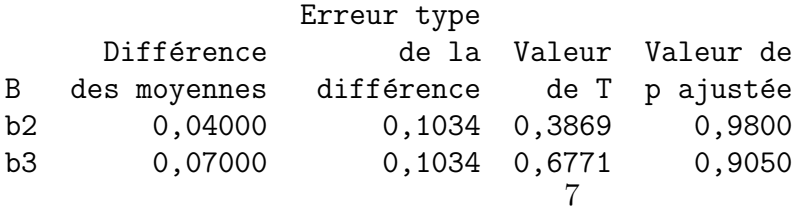

b4 0,23000 0,1034 2,2248 0,1389 B = b2 soustrait de : Erreur type Différence de la Valeur Valeur de B des moyennes différence de T p ajustée b3 0,03000 0,1034 0,2902 0,9913 b4 0,19000 0,1034 1,8379 0,2754 B = b3 soustrait de :

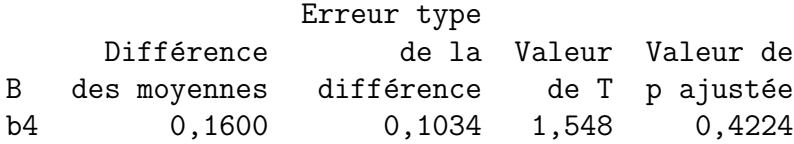

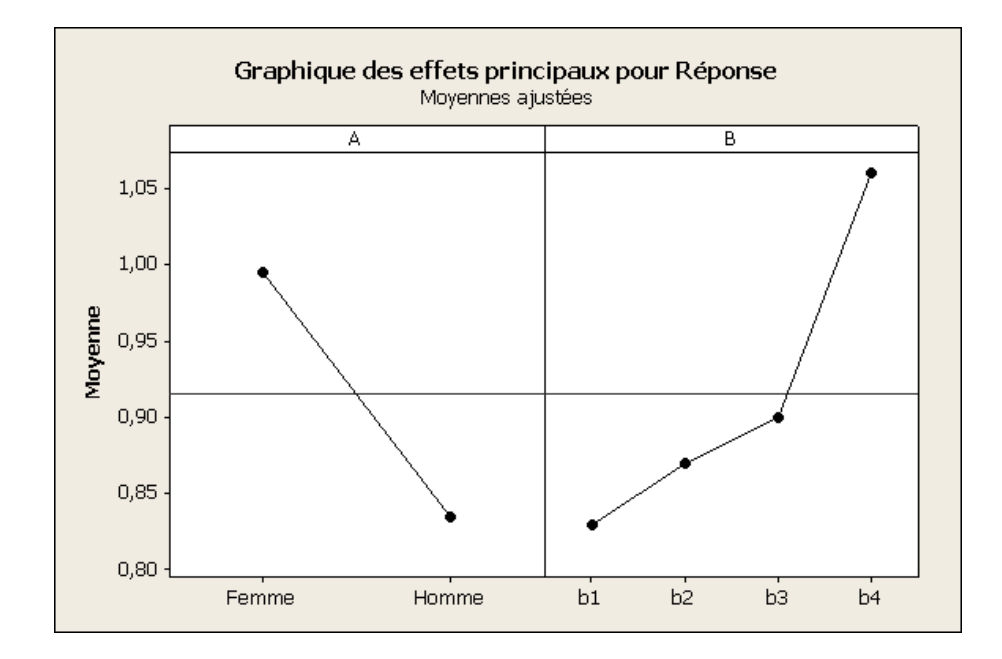

## Exercice 2. Poids de crabes.

Existe-t-il une relation entre la masse des branchies, exprimée en  $mg$ , et du corps, exprimée en  $g$ , chez le crabe *Pachygrapsus crassipes* ? On utilisera les données reproduites dans le tableau ci-dessous.

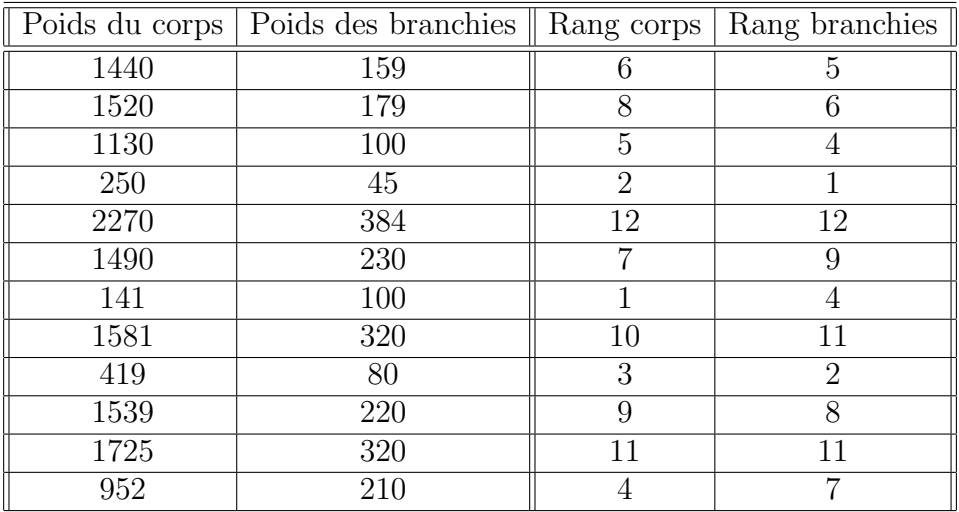

Corrélations : Rang corps; Rang branchies

Corrélation de Pearson de Rang corps et Rang branchies = 0,895